Informed and automated *k*-mer size selection for genome assembly

Rayan Chikhi, Paul Medvedev

Pennsylvania State University

HiTSeq - July 2013

# GENOME ASSEMBLY

**Genome assembly** is the technique used to reconstruct genome sequences from DNA sequencing.

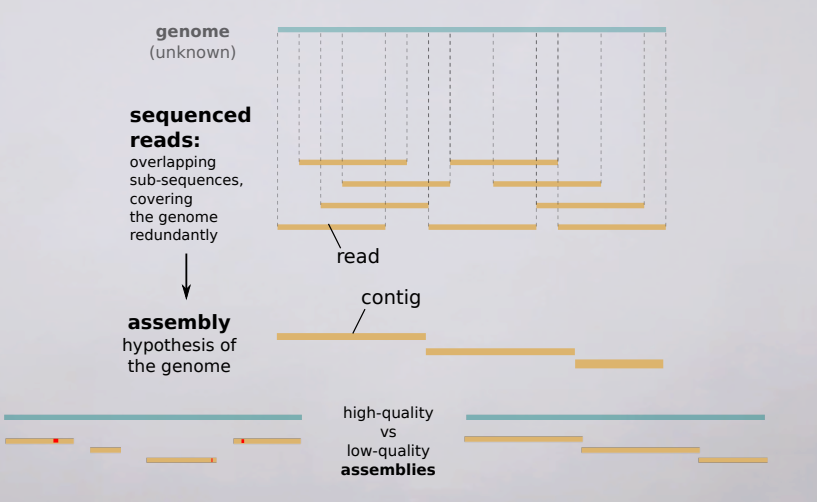

## MOTIVATION

Bioinformaticians routinely run assemblers (Allpaths-LG, Soapdenovo2, Velvet, . . . ) to study novel organisms.

Most assemblers cut reads into *k***-mers** (de Bruijn graph method).

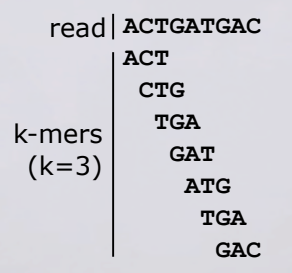

Practical issue: assemblers rely on the user to set the parameter *k*.

→ *What could go wrong if k is incorrectly set?*

## MOTIVATION: OPTIMAL *k* NEEDED

#### Total length and contiguity (NG50) of chr. 14 (88 Mbp) assemblies

 $\mathsf{NG50:}$  maximum  $\ell$  such that  $(\sum_{|\mathsf{contig}_i|\geq \ell}|\mathsf{contig}_i|)$  larger than  $|\mathsf{genome}|/2$ Illumina 100bp paired-end 70x coverage, assembled by Velvet with several values of *k*

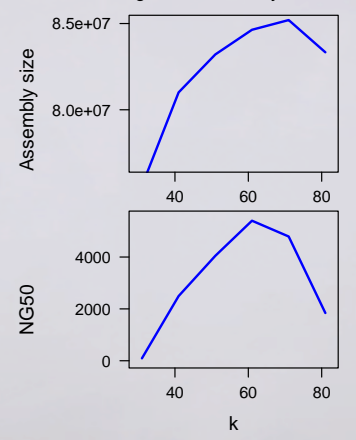

Fact: Genome assembly is **not robust** with respect to *k*.

Our motivation: help bioinformaticians obtain the best possible assembly by **finding optimal** *k* **automatically**

## EXISTING METHODS TO ESTIMATE BEST *k*

Velvetk: without looking at the data:

$$
k_{optim} = argmin_k(|\frac{N_k}{G} - C|)
$$

where:

*Nk* (total number of *k*-mers in the reads),

*G* (estimated genome size) and

*C* (desired target coverage).

*Does not know about genome complexity and error rate.*

VelvetOptimizer: for a specific assembler (Velvet). Brute-forces all values of *k* and examines N50.

 $k_{\text{optim}} = \text{argmax}_k(N50_k)$ 

*Takes in the order of CPU-years for mammalian genomes.*

## EXISTING METHODS TO ESTIMATE BEST *k*

Velvetk: without looking at the data:

$$
k_{optim} = argmin_k(|\frac{N_k}{G} - C|)
$$

where: *Nk* (total number of *k*-mers in the reads), *G* (estimated genome size) and *C* (desired target coverage). *Does not know about genome complexity and error rate.*

VelvetOptimizer: for a specific assembler (Velvet). Brute-forces all values of *k* and examines N50.

 $k_{\text{ootim}} = \text{argmax}_k(N50_k)$ 

*Takes in the order of CPU-years for mammalian genomes.*

Actually, most of the time:

- Bioinformaticians run [assembler] many times with  $k = 21, \ldots, 91$ , or
- *"Our colleagues had good results with k* = 51 *on [some other bacterial dataset]"*.

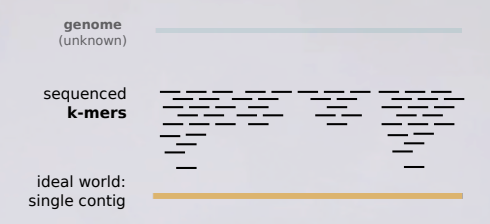

### In DNA/RNA/metaDNA/metaRNA assembly:

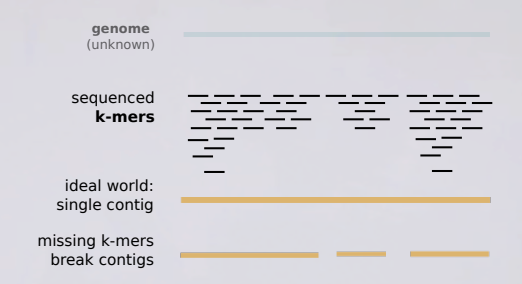

#### In DNA/RNA/metaDNA/metaRNA assembly:

- small *k*: less chance of missing *k*-mers

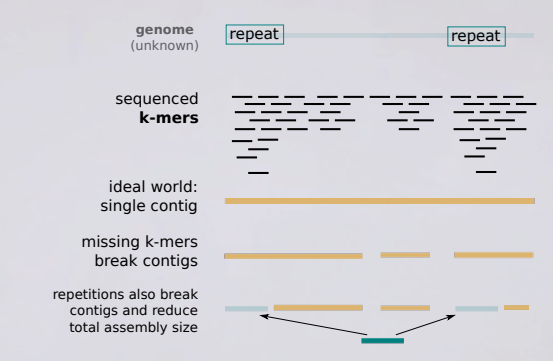

#### In DNA/RNA/metaDNA/metaRNA assembly:

- small *k*: less chance of missing *k*-mers
- large *k*: less repetitions shorter than *k*

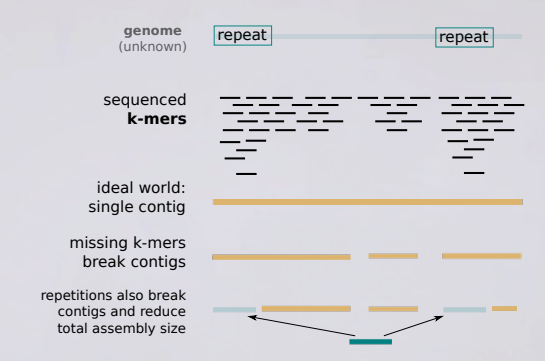

#### In DNA/RNA/metaDNA/metaRNA assembly:

- small *k*: less chance of missing *k*-mers
- large *k*: less repetitions shorter than *k*
- Also, larger *k*-mers: more likely to contain errors (unusable *k*-mers)

Our hypothesis: use the largest *k*-mer size possible (to avoid repetitions), such that the genome is sufficiently covered by *k*-mers.

 $\rightarrow$  So, when are sufficiently many (non-erroneous)  $k$ -mers seen?

## *k* -MER HISTOGRAMS

Common practice: compute the *k*-mer abundance histogram.

- *x* axis: *abundance*
- *y* axis: number of *k*-mers having abundance *x* (seen *x* times)

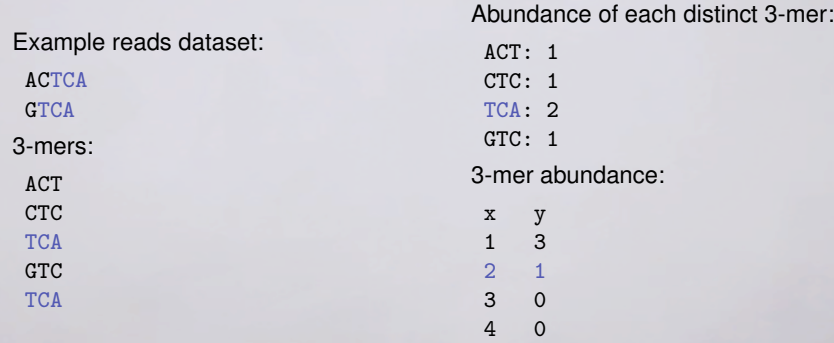

For a dataset and a value of *k*, methods that build histograms already exist (*k*-mer counting, e.g. Jellyfish, DSK, . . .).

## DISSECTION OF A *k* -MER HISTOGRAM

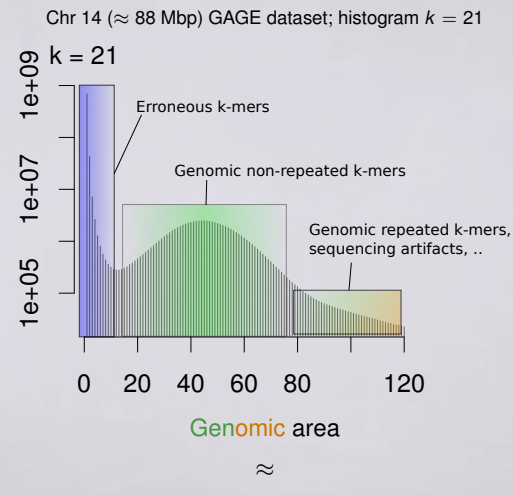

number of distinct *k*-mers covering the genome

≈

size of the assembly

→ *How to determine exactly this area?*

## HISTOGRAM MODEL

We use Quake's model: **Example 2010** [DR Kelley 2010]

Erroneous *k*-mers Pareto distribution with shape  $\alpha$ ,

$$
pdf = \frac{\alpha}{X^{\alpha+1}}
$$

Genomic *k*-mers Mixture of *n* Gaussians, weighted by a Zeta distribution of shape *s*:

$$
w_1X_1 + \dots + w_nX_n
$$
  

$$
X_i \sim \mathcal{N}(i\mu_1, (i\sigma_1)^2)
$$
  

$$
P(w_i = k) = k^{-s}/\zeta(s)
$$

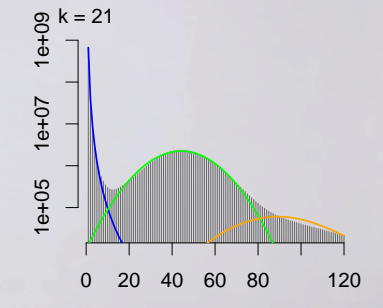

Full model Mixture weighted by  $(p_e, 1 - p_e)$ .

Numerical optimization (R) is used to fit the model to actual histograms.

# SEEN SO FAR

- Genome is sufficiently covered by  $k$ -mers  $\implies$  good  $k$  value
- Requires to know the number of genomic *k*-mers
- Can be estimated with a *k*-mer histogram and the Quake model

To find the optimal *k*, one can compare histograms for different values of *k*.

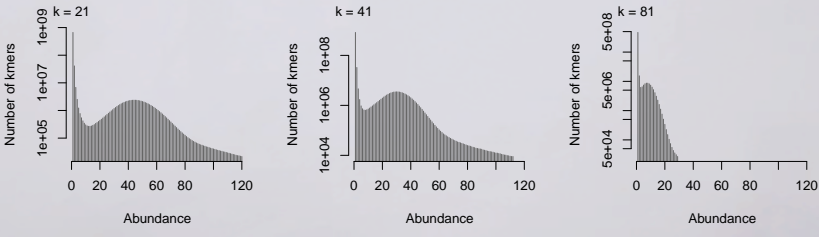

Chr 14 ( $\approx$  88 Mbp) GAGE dataset; histograms for three values of  $k$ 

 $\rightarrow$  Issue: computing a single histogram (using *k*-mer counting) is time and memory expensive

## SAMPLING HISTOGRAMS

Computing exact *k*-mer histograms is expensive (= *k*-mer counting).

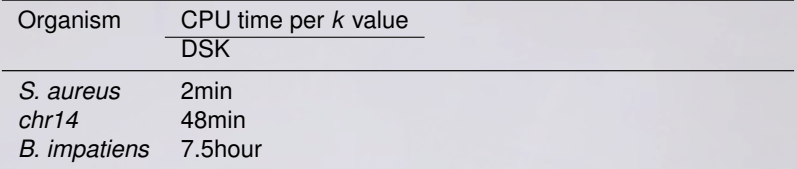

## SAMPLING HISTOGRAMS

Computing exact *k*-mer histograms is expensive (= *k*-mer counting).

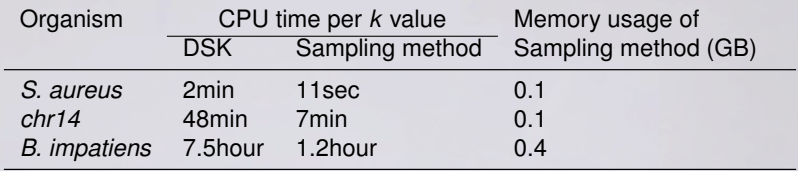

We developed a fast and memory-efficient histogram sampling technique. Sample 1 *k*-mer out of *r*, in *k*-mer space (the same *k*-mer seen in two different reads will be either consistently sampled, either consistently ignored)

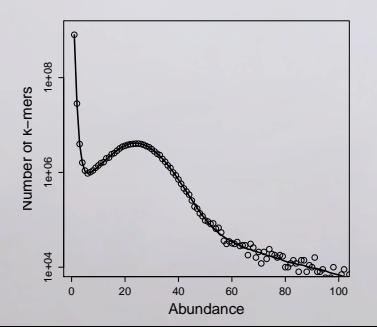

- $\text{Chr } 14 \approx 88 \text{ Mbp}$   $k = 41$
- $\text{continuous line} = \text{exact histogram}$
- $-$  dots  $=$  sampled histogram
- sampling errors are visible for low number of *k*-mers (log scale)

# TOOLS, DATASETS

Software: KmerGenie (<http://kmergenie.bx.psu.edu>)

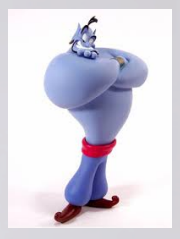

Evaluation on actual datasets from GAGE (assembly benchmark):

[Salzberg 2011]

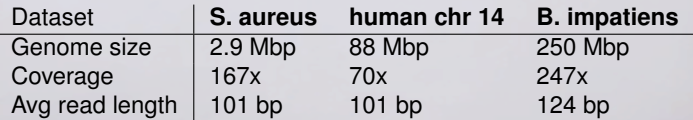

Selected a typical assembler for each dataset, executed ∀*k*: Velvet and SOAPdenovo2 [Zerbino 2008, Luo 2013]

## KMERGENIE RESULTS: ACCURACY

**Predicted best** *k* and predicted assembly size vs actual assembly size and NG50 for 3 organisms (GAGE benchmark).

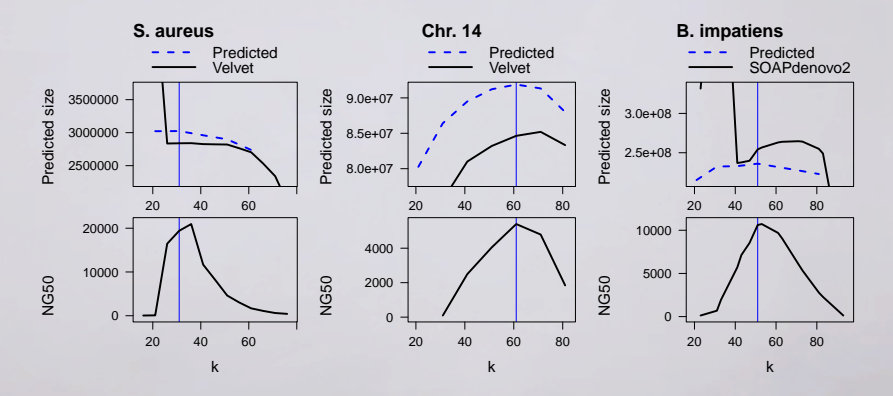

vertical lines corresponds to predicted best *k*

# CONCLUSION / PERSPECTIVES

- KmerGenie **helps choose the k-mer size for de novo assembly**
- Experiments: choices are close to the best possible
- Methods:
	- $\blacktriangleright$  Best *k* maximizes the number of genomic *k*-mers
	- $\blacktriangleright$  Quake's statistical model
	- **Efficient**  $k$ **-mer histogram sampling**

Perspectives:

- Increase robustness (high-coverage, longer reads)
- Improve statistical model
- Estimation of Velvet's cov\_cutoff  $\implies$  zero-parameter assembler
- Extract information from histograms for transcriptome and meta-genomes

# USING KMERGENIE

curl http://kmergenie.bx.psu.edu/kmergenie-1.5397.tar.gz | tar xz cd kmergenie-1.5397 make

Usage for a single file:

./kmergenie reads.fastq

Usage for a list of files:

ls -1 \*.fastq > list\_reads ./kmergenie list\_reads

It returns:

best k: 47

As well as a set of kmer histograms to visualize.

Thank you for your attention!